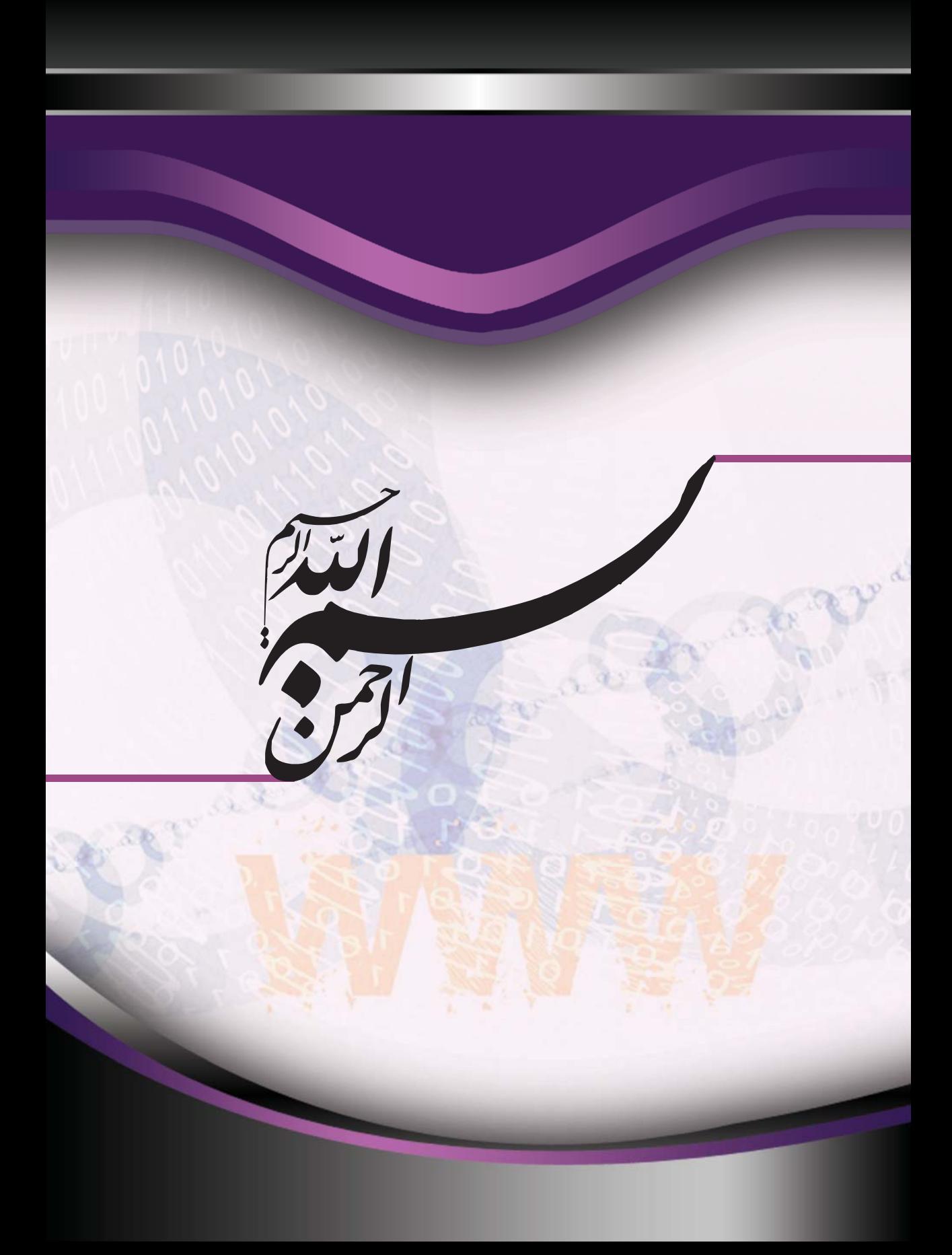

این فایل قسمتی از کتاب آموزش Internet بتیاد ICDL ایران است جهت تهيه نسخه كامل كتاب يا شماره تماس ١١-٢٩٩٢٩٩٩ داخلی ۳۴۰ تماس حاصل فرمایید

اين كتاب بر اساس سرفصل هاى استاندارد بنياد جهانى ICDL/ECDL و مطابق با شرايط نرم افزار آزمون و صدور گواهينامه بين المللى توسط بنياد ICDL جمهورى اسلامى ايران انتشار يافته است. بخش اول اين كتاب مربوط به مباحث اينترنت بوده كه داوطلب را با مفاهيم و اصطلاحات مورد استفاده و مرتبط در دنياى مجازى و نيز با برخى از مفاهيم مربوط به امنيت در ارتباط online آشنا مى سازد. بخش دوم اين كتاب ارتباطات الكترونيكى را معرفى مى كند و داوطلب با پست الكترونيك آشنا شده و نحوه ايجاد، ارسال، دريافت و ... كه در زمان كار با پست الكترونيك لازم است را فرا مى گيرد.

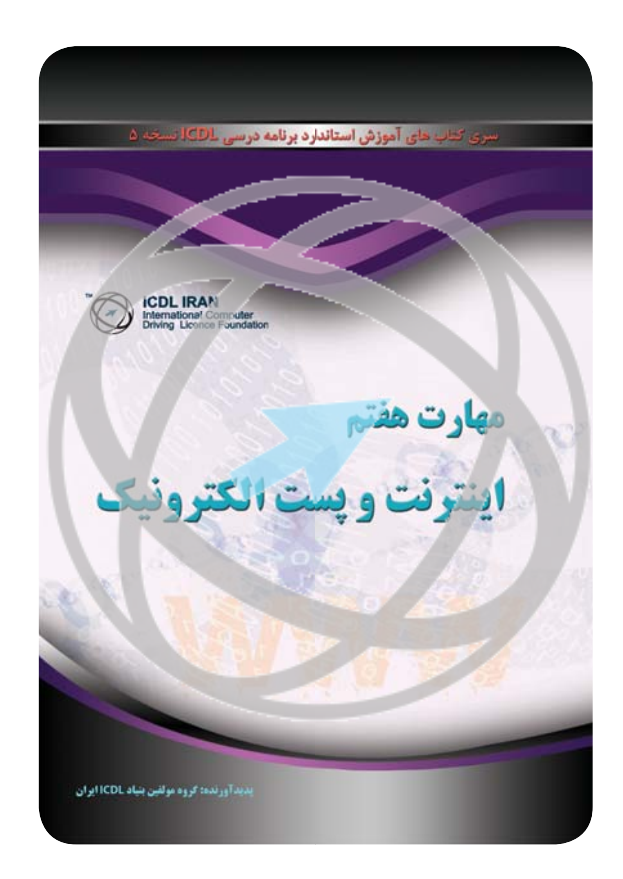

مهارت هفتم؛ اينترنت و پست الكترونيك مولف: گروه تاليف و ترجمه بنياد ICDL جمهورى اسلامى ايران طرح روى جلد، حروف چينى و صفحه آرايى: گروه طرح و گرافيك بنياد ICDL ايران چاپ اول: ۱۳۹۰ تيراژ: 2000 نسخه

 $J = \nabla \mathbf{f}$ 

# ماهارت هفتم<del>های فرماند.</del><br>ه**هارت هضتم: اینترنت و پست الكترونيك**

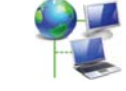

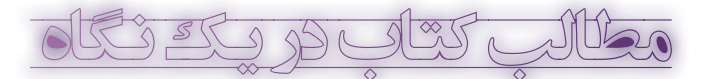

**مقدمه 14 سخنى با خواننده 15**

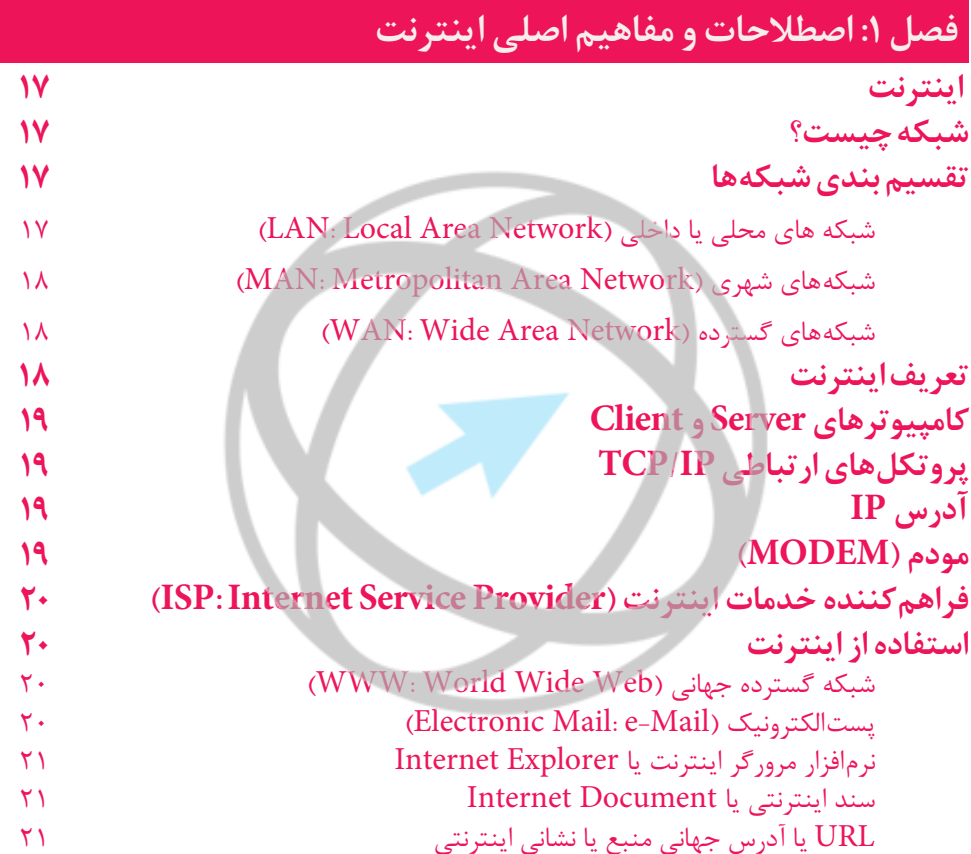

### **فصل :2 مرور صفحات وب و مرورگر IE**

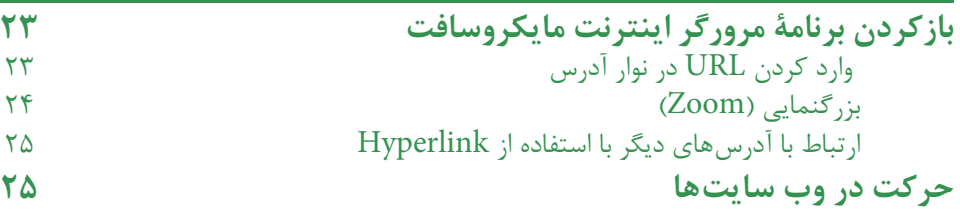

www.iranicdl.ir

 $\mathbf{u}$ 

۔<br>داخلی ۲۴۰ تماس حاصل فیمایہ

### فهرست

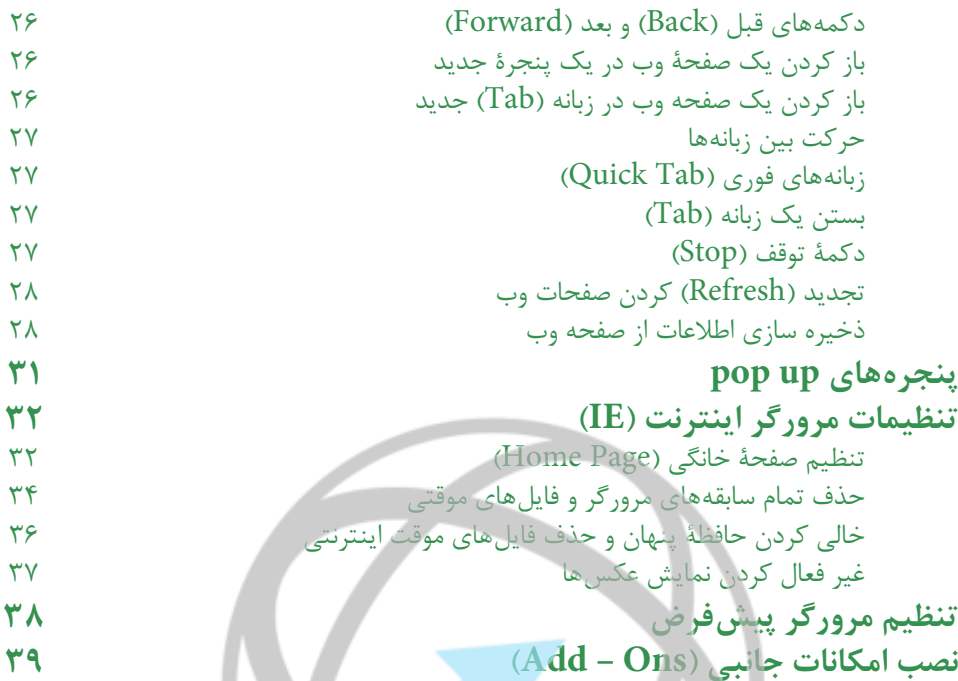

 $\sim$ 

▼

**فصل :3 جستجو در اينترنت**

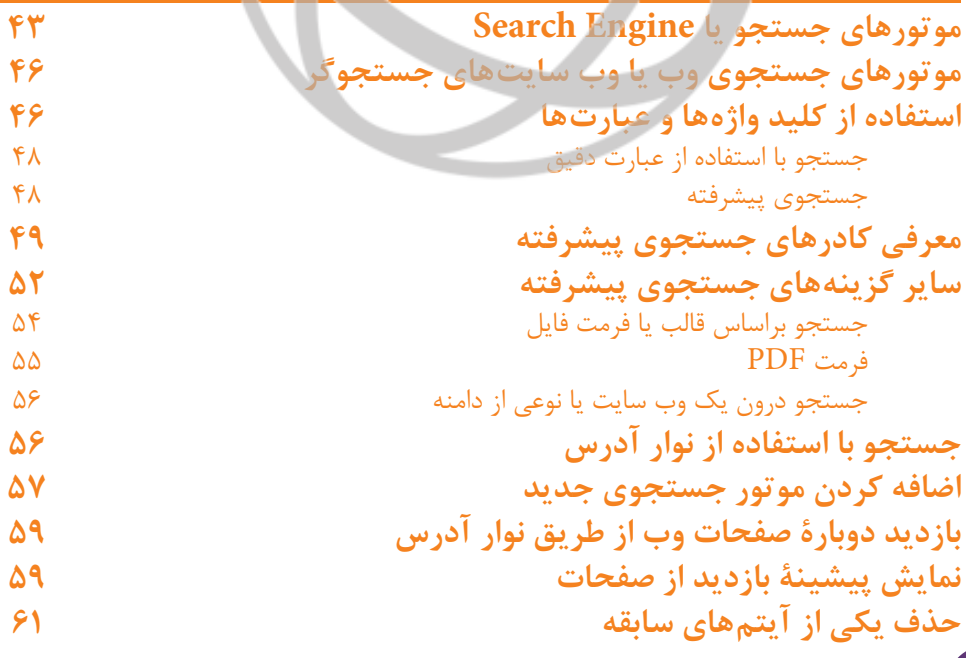

این فایل قسمتی از کتاب آموزش Internet بتیاد ICDL ایران است 

# مهارت هفتم بود.<br>مهارت هضتم؛ اينترنت و پست الكترونيك

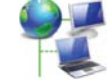

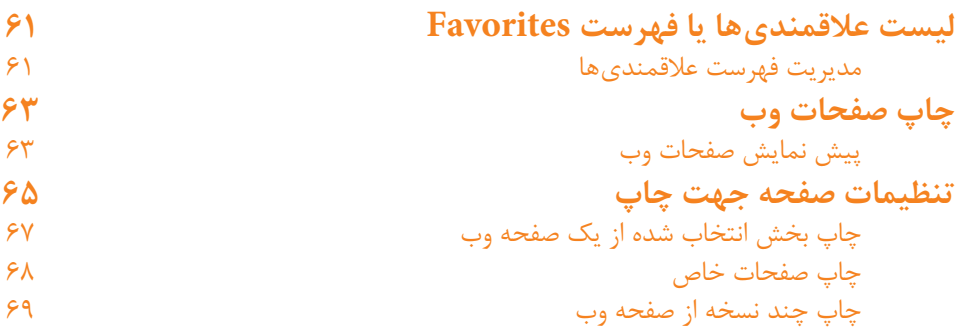

### **فصل :4 پست الكترونيك mail-e**

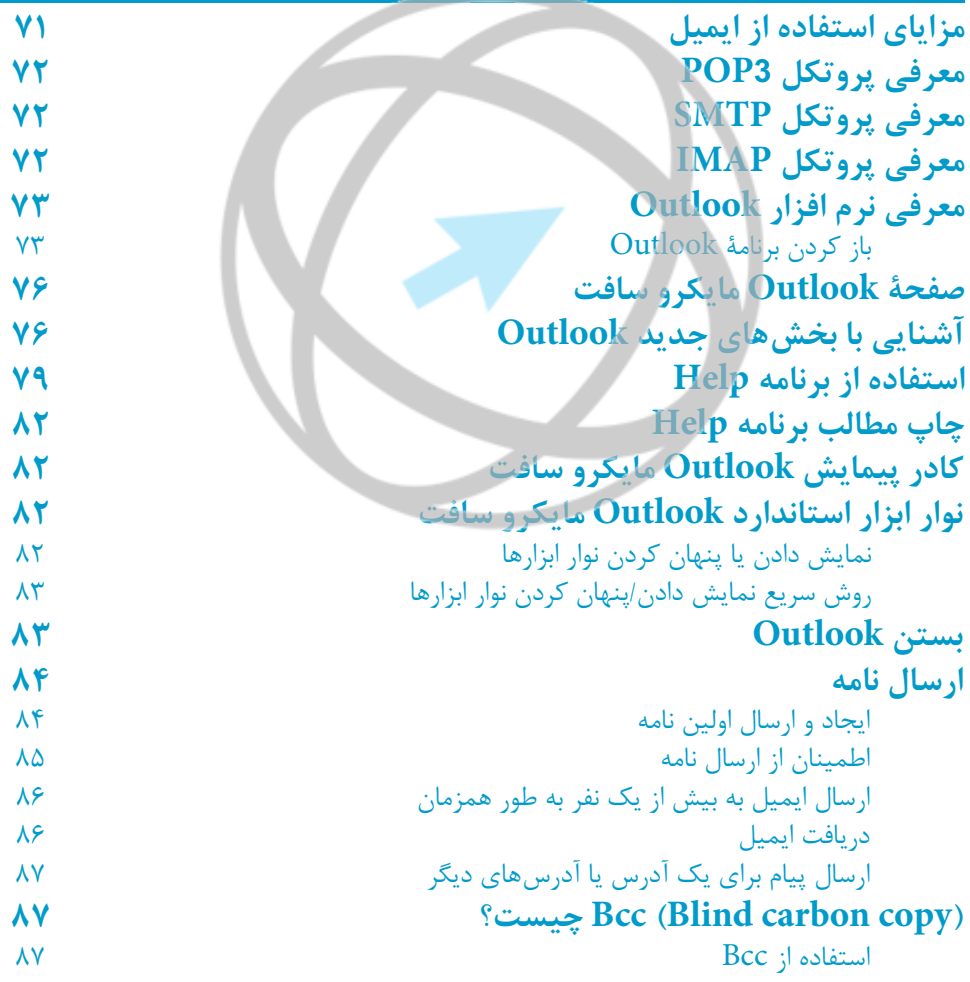

www.iranicdl.ir

 $\mathbf{L}$ 

این فایل قسمتی از کتاب آموزش Internet بتیاد ICDL ایران است<br>جهت تهیه نسخه کامل کتاب با شماره تماس ۶۶۹۷۲۹۰۹-۱۱<br>داخلی ۲۴۰۰ تماس هاصل فیعامد<br>استانی استاد ۲۴۰۰ تماس هاصل فیعامد

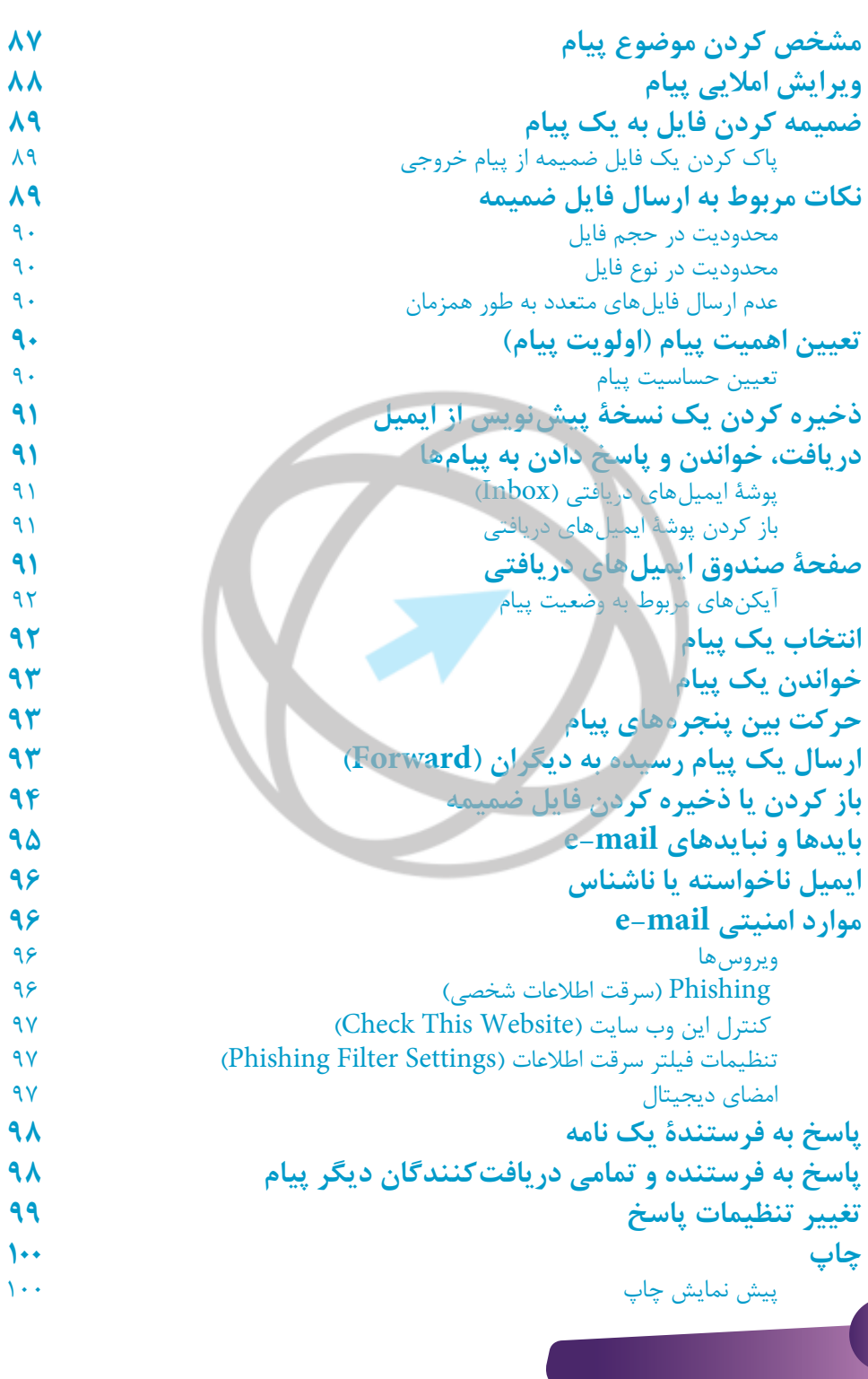

www.iranicdl.ir

 $\varsigma$ 

این فایل قسمتی از کتاب آموزش Internet بتیاد ICDL ایران است جهت تهيه نسخه كامل كتاب با شماره تماس ١١-٩-٩٩٧٢٩<br>واقا<sub>مه</sub> معتقم المهارت و پست الكترونيكي<br>مهارت الكترونيك و التكترونيكي الكترونيكي

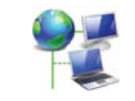

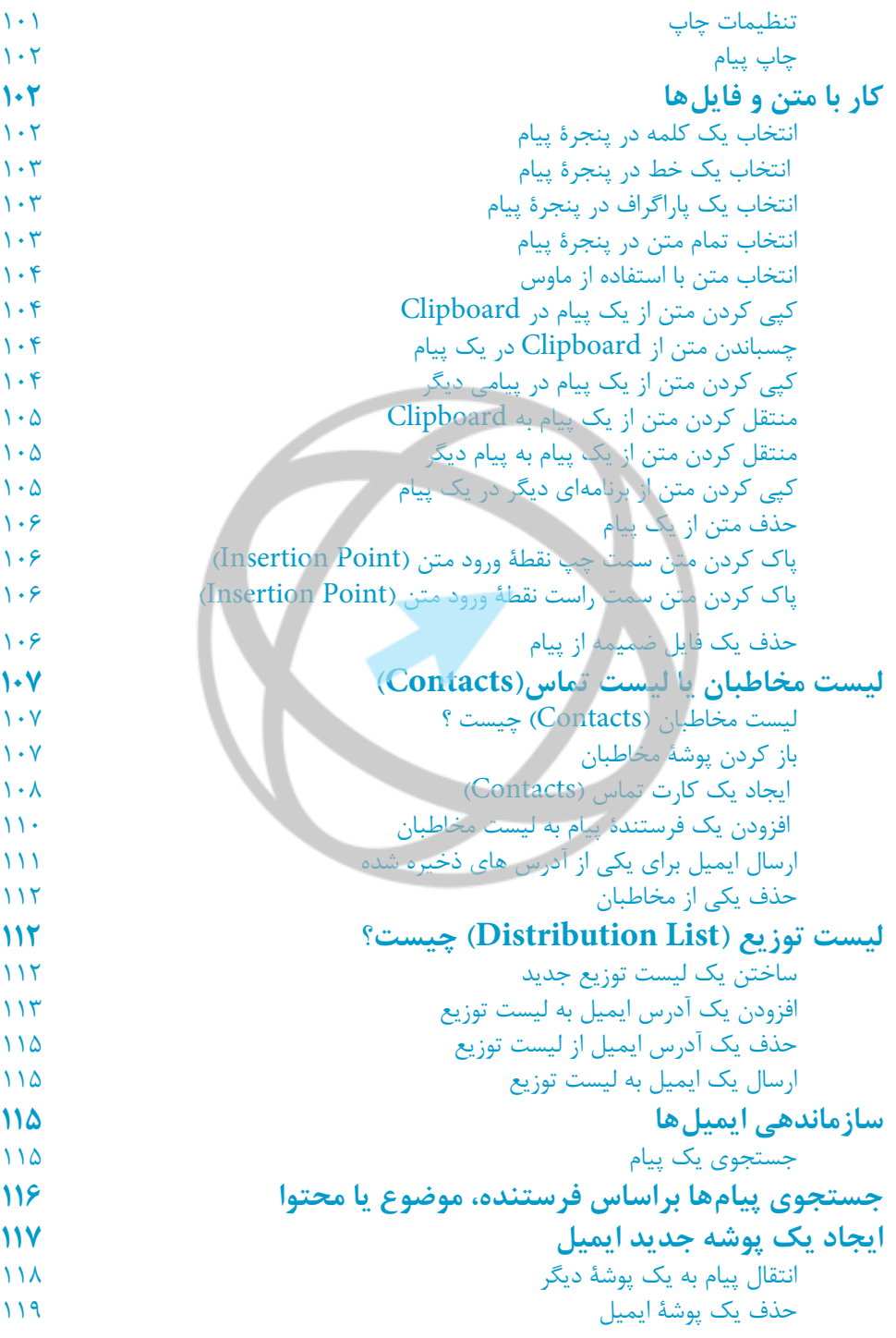

www.iranicdl.ir

.<br>ب

داخلی ۲۴۰ تماس حاصل فیماسد

### فهرست

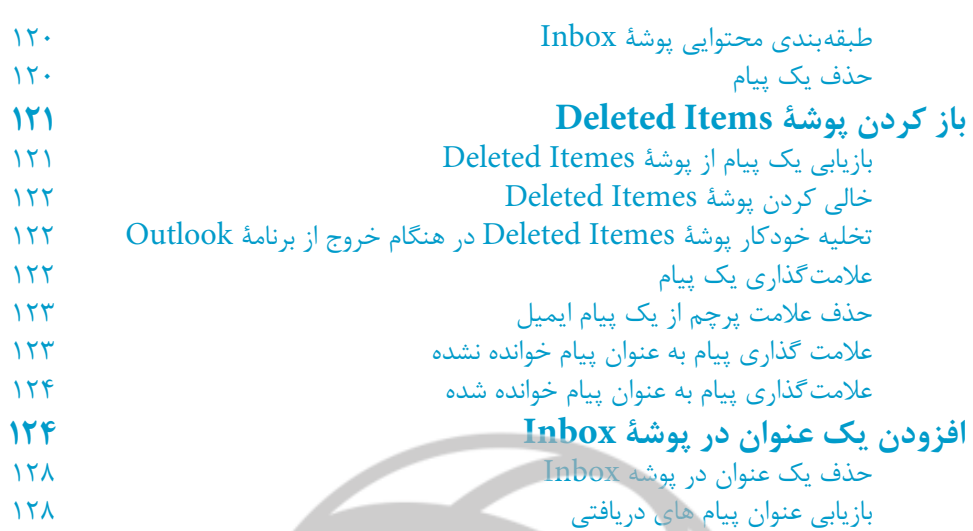

## فصل ۵: ارتباطات الكترونيكى

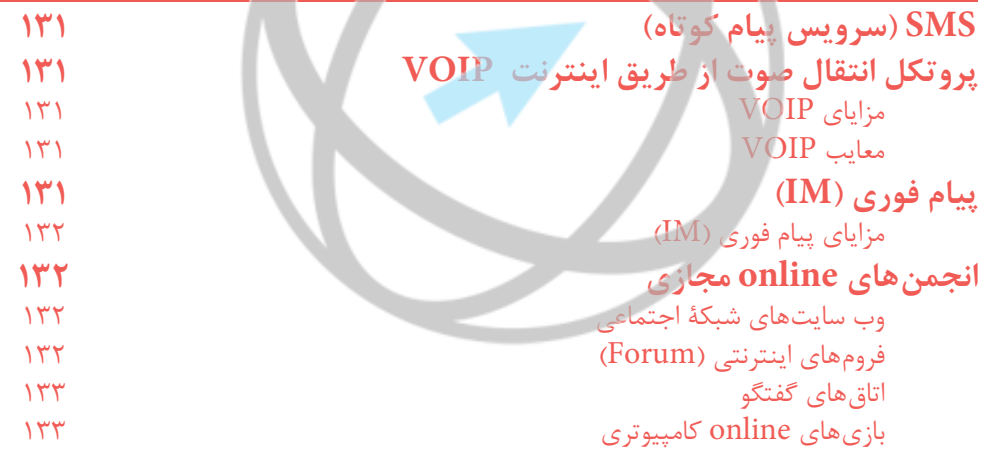

### فصل ۶: ملاحظات امنيت*ى*

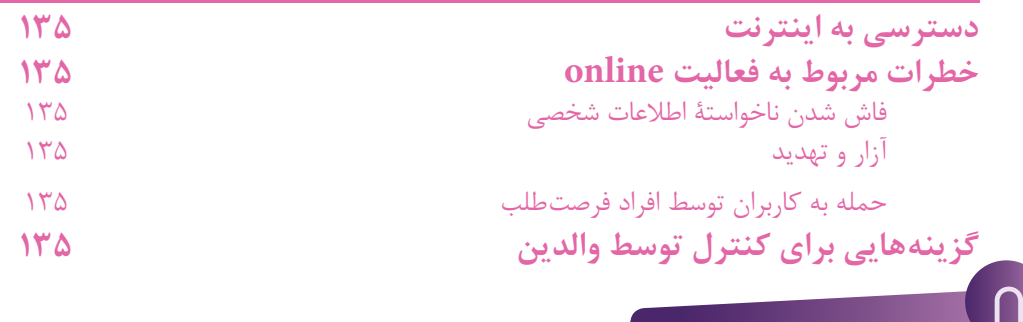

این فایل قسمتی از کتاب آموزش Internet بتیاد ICDL ایران است 

# مهارت هفتم<del>، بالا توليل بالكتر</del><br>هارت هفتم؛ اينترنت و پست الكترونيك

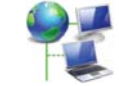

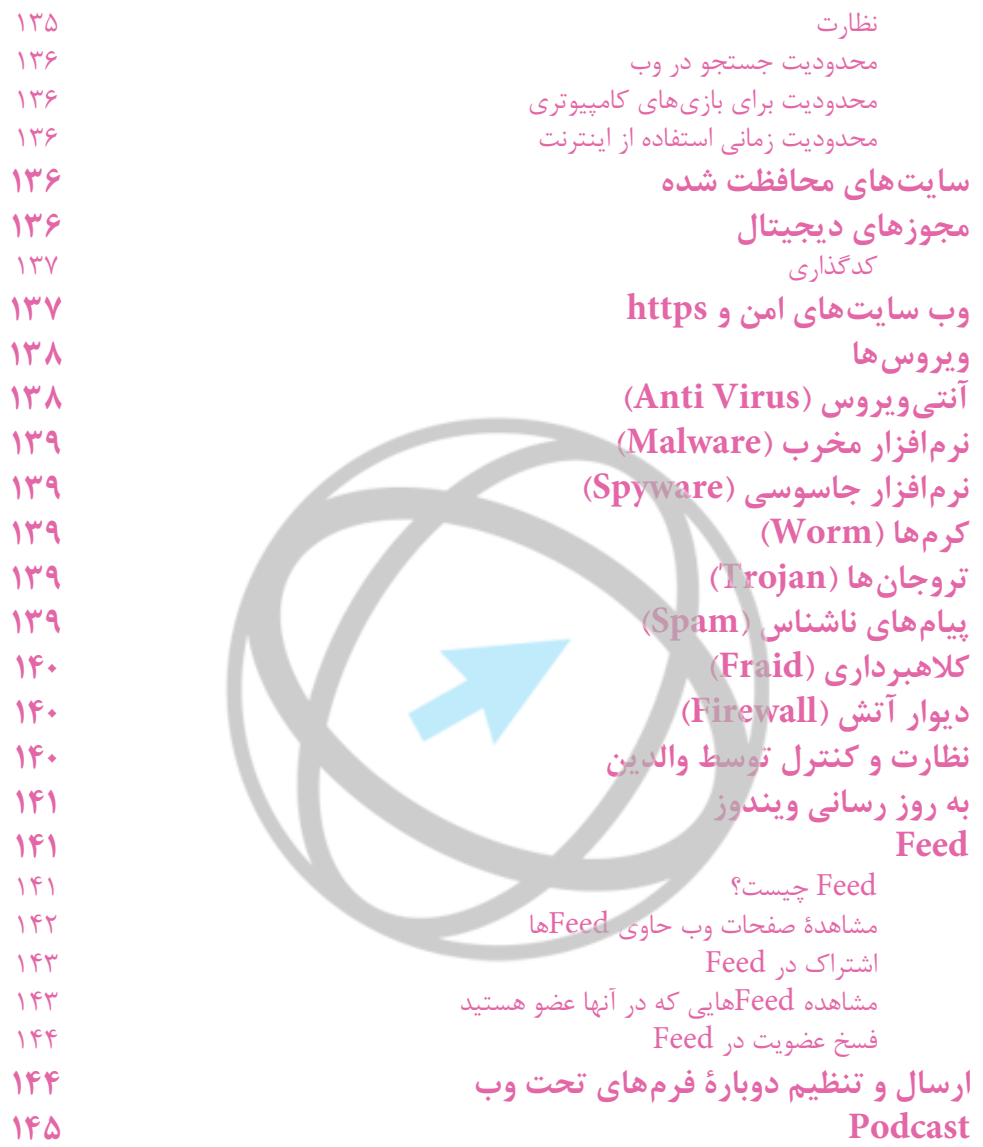

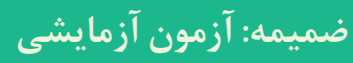

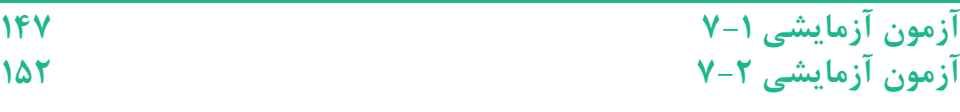

**9** 

این فایل قسمتی از کتاب آموزش Internet بتیاد ICDL ایران است جهت تهيه نسخه كامل كتاب با شماره تماس ١١-٩-٢٩٧٢٩ داخلے <u>خٹا تماسی داسل فیمائ</u>ر

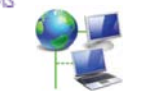

#### مقدمه

#### **مقدمه**

|<br>|<br>|-

امروزه استفاده از ابزارهاي فناوري اطلاعات و ارتباطات در آموزش و يادگيري به معناي توليد دانش توسط فراگير است. تبادل اطلاعات و دانش نوين نزديكي ملت ها را موجب گرديده و همين امر در آينده نزديك تغييرات اساسي در دانش و فناوري بوجود مي آورد. استفاده از ابزارهاي فناوري اطلاعات و ارتباطات در آموزش به معناي به روز نمودن اطلاعات، منابع تدريس و تسهيل كننده ارتباطات براي فراگيران است. به دليل پاسخگو نبودن روش هاي آموزش سنتي به نياز فراگيران جهت زندگي در جامعه اطلاعاتي بسياري از كشورهاي در حال توسعه، تغيير در برنامه ريزي آموزشي را در سر لوحه كار خود قرار داده اند.

از طرف ديگر فناوري هاي اطلاعاتي امكان ظهور اقتصاد مبتني بر دانش را فراهم مي آورد. از اين رو مزيت هاي نسبي به وجود آمده، فضاي مناسبي براي سرمايه گذاري خارجي، بهره وري بيشتر، عموميت دانش و اطلاعات و در نتيجه برابري، مشاركت اجتماعي، مردم سالاري و پاسخگويي و شفافيت بيشتر دولت ها را فراهم مي آورد.

بنياد ICDL جمهوري اسلامي ايران بنابر رسالت خود كه توسعه سواد ديجيتال در بين اقشار مختلف جامعه مي باشد؛ اقدام به تهيه و چاپ محتواي آموزشى مهارت ها، منطبق با استاندارد بنياد جهاني ICDL/ECDL نموده است. اميد است صاحبنظران با ارائه ديدگاه هاي خود ما را در استمرار و ارتقاء فعاليت ها ياري دهند.

**عليرضا سلطانى فرد مدير اجرايى بنياد ICDL جمهورى اسلامى ايران**

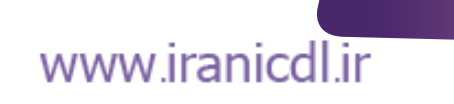

مهارت هفتم؛ التاريخ التاريخ و پست الكترونيك.<br>مهارت هضتم؛ اينترنت و پست الكترونيك

#### **سخنى با خواننده**

گواهينامه كاربرى كامپيوتر در حوزه اروپا (ECDL) و خارج از اروپا گواهينامه بين المللى ICDL ناميده مى شود. اين گواهينامه يك استاندارد جهانى براى مهارت هاى كامپيوترى محسوب شده و يك گواهينامه معتبر بين المللى به داوطلب ارائه مى دهد كه مورد تأييد، انجمن هاى كامپيوترى، سازمان هاى بين المللى و شركت هاى تجارى مى باشد. اين گواهينامه تنها گواهينامه بين المللى است كه در ايران صادر شده و خدمات آزمون و آموزش دوره هاى مورد تأييد را در سطح كشور ارائه مى دهد.

#### **برترى هاى ICDL**

ر<br>هر استاندارد جهاني براي مهارت كامپيوتري كاربر به شمار مي - توسط انجمن هاي كامپيوترى، سازمان هاي بين المللي مانند يونسكو، دولت ها، بخش علمى و دانشگاهى و سازمان هاى خصوصى تأييد شده است. .<br>کهررایج ترین گواهینامه ی مهارت كاربري كامپيوتر در جهان (بيش از ۱۱ میلیون داوطلب)به شمار مى رود. .<br>ك*م* منحصر به كار با يك نرم افزار خاص نيست. .<br>كه دورههايي هستند كه از نظر كيفيت مطمئن بوده و به عنوان يك برنامه برتر و كاربردى تأييد گرديده است. - در 148 كشور شناخته شده است. - به 41 زبان ترجمه شده است. ی اين گواهينامه ها مورد تأييد بزرگ ترين مؤسسات آموزشى دنيا مى باشد. يادگيرى قابل انعطافى را ارائه مى دهد.<br>که اين گواهينامه ها مورد تأييد بزرگ ترين مؤسسات آموزشى دنيا مى باشد. يادگيرى قابل انعطافى را ارائه مى دهد.

**درباره آزمون هاى ICDL بيشتر بدانيد** اين گواهينامهها شامل آزمون هايى از مهارت ها و توانايي هاي عملي داوطلب بوده و1۳ ماژول مجزا را پشتيبانى مى كند كه مباحث تئوري و عملي كامپيوتر را تحت پوشش دارد. تجربه ما در اجراى برنامه ها در سيستم هاى آموزشى و سازمان هاى دولتى نشان داده است؛ براى آن كه فرد بتواند فرصت اشتغال بدست آورد، لازم است حداقل در7 مهارت از مجموعه مهارت هاى ICDL، توانايى هاى لازم را كسب كند. **ماژول .1** مفاهيم فناوري ارتباطات و اطلاعات (ICT( **ماژول .2** استفاده از كامپيوتر و مديريت فايل ها **ماژول .3** واژه پرداز **ماژول .4** صفحه گسترده **ماژول 5 .** پايگاه داده **ماژول 6 .** ارائه مطلب **ماژول 7 .** ارتباطات و اطلاعات (2D Computer Aided Design) :2DCAD **. 8 ماژول** Image Editing **. 9 ماژول** Web Editing **.10ماژول** Health Information System **.11ماژول** IT Security **.12ماژول**

Project Planning **.13ماژول**

www.iranicdl.ir

11

ابن فليل قسمتي از كتاب آموزش linicarneal جيام الثالثانا بولن است -1997 كايرا: تسافة: كالمعلى كالمفرومة السطور تنساسهم 21-2-1979 كال خلفان فكتقاح فأطى فوابيه

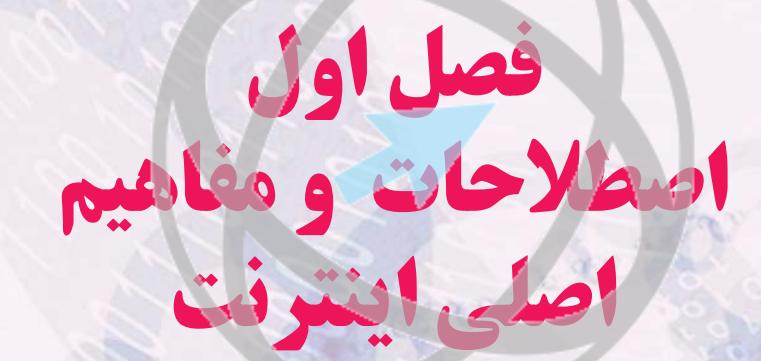

مهارت هفتم؛ اينترنت و پست الكترونيك

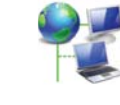

فصل 1

 **اينترنت**

اينترنت در ابتدا به منظور جلوگيرى از تمركز و در واقع توسط ارتش آمريكا به منظور گذر از جنگ هسته اى طراحى شد. درسال 1969 ميلادى وزارت دفاع آمريكا كه در زمينه مسائل دفاعى تحقيق مى كرد شبكه اى را طراحى كرد تا كامپيوترهايى را به هم ارتباط دهد اين شبكه را آرپانت (ARPANET (نام گذاشتند. كم كم كامپيوترهاى دانشگاه ها هدف شبكه آرپانت قرار گرفت و براى مبادله اطلاعات در زمينه هاى تحقيقاتى در رشته هاى بزرگ در ايالات متحده آمريكا استفاده شد، به تدريج ساير كشورهاى جهان به اين شبكه پيوستند كه در سال 1977 ميلادى نام آرپانت به اينترنت تغيير نام يافت و سپس در سال 1990 اينترنت جهانى گشته و در حال حاضر ميليون ها كامپيوتر به اين شبكه پيوسته اند.

#### **شبكه چيست؟**

شبكه در تعريفى ساده عبارت است از مجموعه اى از كامپيوترهاى مستقل كه مى توانند با يكديگر ارتباط برقرار نموده و منابع خود را به اشتراك گذارند. منظور از منابع، سخت افزارها و نرم افزارها مى باشد. ويژگى هاى شبكه:

-1 مقرون به صرفه بودن -2 امكان به اشتراك گذاشتن فايلها و برنامه ها -3 در شبكه هاى محلى و داخلى، به اشتراك گذاشتن سخت افزارها مانند چاپگرها -4 در شبكه هاى محلى و داخلى، وجود مديريت مركزى. -5 وجود مورد شبكه يا مورد اشتراك مانند داده ها يا سخت افزارها -6 وجود محيطى براى انتقال داده ها و يا اطلاعات (Media Transmission (مانند كابل شبكه -7 وجود قانون يا زبان مشترك كه براى ارتباط و انتقال اطلاعات نياز است كه به اين قانون مشترك پروتكل (Protocol (گويند.

### **تقسيم بندى شبكه ها**

#### **شبكه هاى محلى يا داخلى (Network Area Local :LAN(**

اينگونه شبكه ها در يك اداره يا ساختمان ايجاد مى شوند. شبكه در ساده ترين حالت خود شامل دو دستگاه كامپيوتر متصل به هم به وسيله يك كابل است به گونه اي كه بتوانند از داده ها به طور مشترك استفاده كنند. از ويژگى هاى اين شبكه كه بطور وسيعى كاربرد دارد، مى توان به موارد زير اشاره كرد: داراى سرعت انتقال بالا، داراى يك محيط انتقال،

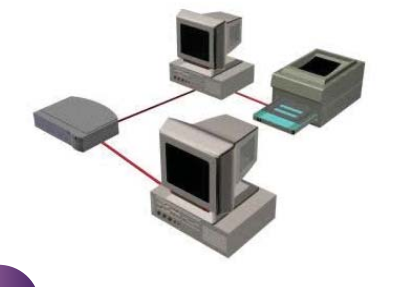

lW

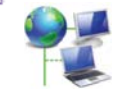

واض<sub>ع</sub> مقتصده وصلى فوايد.<br>فصل العصورات و مضاهيم اصلى اينترنت

tro Edg

Metro Area Network

satellite<br>dish

mainfram<br>computer

هزينه ايجاد آن نسبتاً پايين است، در مسافتهاى زياد همراه با افت كارايى خواهد بود، قابليت Noise گيرى آن كم است. (اختلال = Noise (

#### **(MAN: Metropolitan Area Network) شهرى هاى شبكه**

اينگونه شبكه ها بين دو يا چند ساختمان در شهر ايجاد مى شود. سرعت شبكه هاى كلان شهرى نيز مانند شبكه هاى محلى مى تواند بسته به كانال هاى ارتباطى از حدود متوسط تا سرعت هاى بالا تغيير كند. مالكيت و اداره يك شبكه شهرى مى تواند در اختيار يك سازمان ر .<br>باشد، ولي معمولاً سازمانها و افراد بسيارى در اين امر نقش ايفا مى كنند. همچنين ممكن است كه شبكه هاى شهرى به عنوان خدمات عمومى در اختيار و اداره دولت باشد. اين شبكه ها اغلب براى اتصال شبكه هاى محلى مختلف به يكديگر بستر مناسب را ارائه مى دهند.

**(WAN: Wide Area Network) گسترده هاى شبكه** اينگونه شبكهها در سطح كشور يا قسمتى از قاره ايجاد مى شوند كه به دو نوع بررسى مى شوند: **-1 WAN Enterprise:** كه مجموعه اى mainframe<br>computer از چند LAN يا چند MAN مى باشـــند مانند سيستم بانكى شتاب. mainframe<br>computer **-2WAN Global:** كه در سطح كره زمين ايجاد مى شود مانند اينترنت. پس مى توان گفت اينترنت يك نوع شبـكه WAN Global است، اما اين تعريف كمى ثقيل است.

### **تعريف اينترنت**

اينترنت شبكه اى از شبكه هاى كامپيوترى است كه زير ساخت سراسرى شبكه اى بسيار وسيعى را تشكيل مى دهد. اينترنت ميليون ها كامپيوتر را به يكديگر ارتباط مى دهد و به اين ترتيب شبكه اى را مى سازد كه به وسيلة آن هر كامپيوترى كه به اينترنت متصل باشد مى تواند با ساير كامپيوترهاى متصل به اينترنت ارتباط برقرار كند. يا به عبارتى ديگر اينترنت عبارت است از ميليون ها كاربر كامپيوتركه توسط خطوط تلفن و يا ساير خطوط يا روش هاى ارتباطى با يكديگر متصل هستند.

## www.iranicdl.ir

فصل 1

مهارت هفتم؛ التاريخ التي هامل فيهايد<br>مهارت هفتم؛ اينترنت و پست الكترونيك

### **كامپيوترهاى Server و Client**

در دنياى شبكه ها كامپيوترها به دو دسته تقسيم مى شوند: الف) كامپيوترهاى Server يا Host) سرويس دهنده يا ميزبان) ب) كامپيوترهاى Client) سرويس گيرنده) وقتى شما از اينترنت استفاده مى كنيد، كامپيوتر خانگى شما يك Client است و مى توان گفت ارتباط با اينترنت همان ارتباط با سرورها خواهد بود.

### **پروتكل هاى ارتباطى IP/TCP**

 شبكه اينترنت بر اساس مجموعه پروتكل هاى خانواده IP/TCP كار مى كند. Transmission :TCP Protocol Control قرارداد كنترل انتقال و Protocol Internet :IP. بطور خلاصه مى توان گفت: از دو بخش اصلى تشكيل شده: TCP/IP -1 مجموعه پروتكل هاى TCP كه وظيفه آن تقسيم  $200.10.0.9$ اطلاعات اوليه به قسمت هاى كوچكترى به نام بسته Your Store (Packet (در مبدا و چسباندن آنها به هم در مقصد IP address<br>blocked from Check Out و نيز كنترل ورود بسته ها به مقصد بر اساس ترتيب  $200.10.0.10$ ارسال آنها از مبدا مى باشد. Yahoo! -2 مجموعه پروتكل هاى IP كه وظيفه اصلى و عمده Merchant Solutions آن ها افزودن اطلاعات كنترلى مورد نياز براى رساندن 200.10.0.248 بسته هاى داده به مقصد است. 200.10.0.115

### **آدرس IP**

هر كامپيوترى كه به شبكه اى متصل است بايد داراى شماره اى خاص باشد كه به آن شماره، شماره يا آدرس IP مى گويند؛ مانند شماره تلفن شما. پس وقتى شما به اينترنت متصل مى شويد نيز داراى شماره IP خواهيد بود. اين شماره عددى خواهد بود ويژه كه از چهار شماره (هر كدام بين 0 تا 255) كه با نقطه از هم جدا شده اند تشكيل مى شود مانند: 203.035.007.169

### **مودم (MODEM(**

مودم سخت افزارى است كه به كامپيوترها امكان مى دهد تا از طريق خطوط تلفن و يا ساير خطوط ارتباط راه دور با يكديگر ارتباط يافته و به مبادله اطلاعات بپردازند.

**عملكرد مودم:** دريافت اطلاعات ديجيتالى از كامپيوتر و تبديل آنها به فرم قابل ارسال بر روى خطوط راه دور و در نهايت ارسال آنها و از سويى

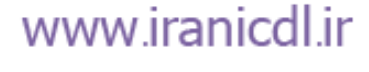

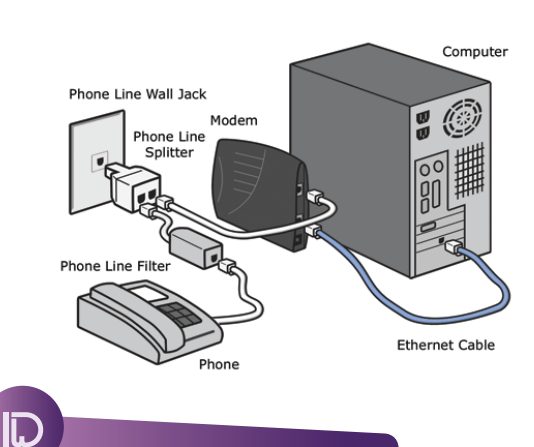

فاضح مكتبة استخاصات في استخدام الصورات و مضاهيم اصلى اينترنت<br>فصل العطارات و مضاهيم اصلى اينترنت

ديگر، دريافت اطلاعات ارسال شده توسط مودم راه دور و تبديل آنها به فرم اطلاعات ديجيتالى و ارسال آنها به كامپيوتر. نرخ سرعت ارسال و دريافت اطلاعات توسط مودم با واحدى سنجيده مى شود با عنوان Rate Bound كه بر حسب بيت بر ثانيه مى باشد. (Bit Per Second = bps)

 **فراهم كننده خدمات اينترنت (Provider Service Internet :ISP(** شركت يا سازمانى است كه امكان دسترسى به اينترنت را فراهم مى كند. اگر بخواهيد به اينترنت متصل شويد بايد از طريق يك ارائه دهندة سرويس اينترنت يا ISP اين كار را انجام دهيد. يك ISP از طريق خط تلفن يا از طريق يك خط پرسرعت مخصوص ديجيتال، شما را به اينترنت وصل مى كند.

### **استفاده از اينترنت**

حجم عظيمى از اطلاعات در اينترنت وجود دارند كه ما مى توانيم از روش هاى مختلفى از آن ها استفاده كنيم:

#### **(WWW: World Wide Web) جهانى گسترده شبكه**

وب در لغت به معناى بافت يا نسج، تار، منسوج، بافته، تنيدن است و در اينجا به معناى شبكه. همچنين وب بخشى از اينترنت و يكى از روش هاى ذخيره سازى اطلاعات در اينترنت هم مى باشد. وب اطلاعات را در قالب صفحه وب (Web Page) نگهدارى مى كند كه مى تواند شامل متن، تصوير و صدا باشد. به مجموعهاى از صفحات وب كه به هم مربوط بوده و در يك سرور نگهدارى شود وب سايت مى گويند. در اينجا بهتر است به چند واژه مهم كه در اين رابطه وجود دارد بپردازيم:

**اينترانت (Intranet(:** شبكه اى است خصوصى بر اساس وب و به ساير وب سايت ها دسترسى ندارد. **شبكه اكسترانت (Extranet(:** اين شبكه را مى توان از ارتباط چند اينترانت تصور نمود و به عبارت ديگر از نظر تعريف يك اكسترانت نمى تواند فقط از يك شبكه اينترانت تشكيل شده باشد، چون بايستى دست كم يك اتصال به خارج از شبكه داشته باشد. **Download:** دريافت فايل و اطلاعات از سرور به كامپيوتر كاربر (Client (

**Upload:** ارسال فايل از كامپيوتر كاربر (Client (به كامپيوتر سرور

#### **(Electronic Mail: e-Mail) الكترونيك پست**

ارسال پيام به افرادى كه داراى اشتراك پست الكترونيكى مى باشند از طريق اينترنت امكان پذير است. آنچه براى ارتباط با اينترنت لازم است: -1 داشتن يك دستگاه كامپيوتر -2 داشتن خط تلفن -3 اتصال مودم به كامپيوتر -4 ارتباط با ISP -5 داشتــن نرم افزار اينـــترنتى (Software Internet (مانند مرورگـــر وب (Browser Web ( همچـــون Explorer Internet يا اختصارا IE يا نرم افزار Outlook كه از جمــــله نرم افزارهاى اينترنتى است. (ارسال و دريافت نامه هاى الكترونيكى)

### مهارت هفتم؛ اينترنت و پست الكترونيك

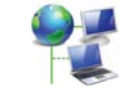

**نرم افزار مرورگر اينترنت يا Explorer Internet**

با استفاده از اين نرم افزار امكان مشاهده وب سايت ها و FTP سايت ها را خواهيد داشت. (سايت هاى FTP، سايت هايى هستند كه در آنها فايلها نگهدارى مى شوند و امكان مشاهده آنها را نداريم. براى دسترسى به اين نوع سايت ها از پروتكل FTP استفاده مى شود. Protocol Transfer File :FTP (ساير نرم افزارهاى مشابه: .باشند مى ...و Fire Fox, Chrome, Netscape

**سند اينترنتى يا Document Internet**

به هر فايل مانند صفحه وبى كه در وب سايتى مرتبط با اينترنت نگهدارى مى شود يك سند اينترنتى گويند. **صفحه وب**: داراى فرمت هاى مختلفى مى باشد كه معروفترين آنها با فرمت html. يا htm. شناخته مى شوند.

#### **URL يا آدرس جهانى منبع يا نشانى اينترنتى**

برخى از شركت ها و سازمان ها داراى وب سايت هايى هستند كه شما مى توانيد اطلاعات و نرم افزار را از آن دانلود كنيد. مشكل اينجاست كه شما بايد آدرس وب سايت را داشته باشيد؛ همانطور كه براى برقرارى تماس تلفنى بايد شماره تلفن فرد مورد نظر را داشته باشيد، آدرس يك وب سايت به وسيلة آدرس اينترتنى يا URL مشخص مى شود.

(**Locator Resource Uniform (URL:** هر صفحه وب يا بطور كلى هر سند اينترنتى داراى يك آدرس ويژه است كه به آن URL گويند و اولين بخش يك URL نوع پروتكل آن است. به مثال زير توجه كنيد:

http://www.SiteName.com/class/page.htm

در URL هيچ فضاى خالى نبايد وارد شود.

**Http** = پروتكل مشاهده صفحات وب **://** = بخش آخر پروتكل **www** = نوع سرويس ارائه دهنده كه در اينجا سرويس وب است. **Sitename** = نامه دامنه **com.** = نوع دامنه **Class** = نام پوشه فايل = **Page.htm**

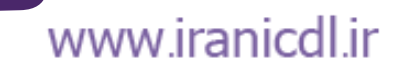

فصل 1

**17**